$\vert$  <<Visual Basic.NET  $\vert$  >

 $<<$ Visual Basic.NET

- 13 ISBN 9787121158148
- 10 ISBN 7121158140

出版时间:2012-3

页数:406

PDF

更多资源请访问:http://www.tushu007.com

## $<<$ Visual Basic.NET $>$

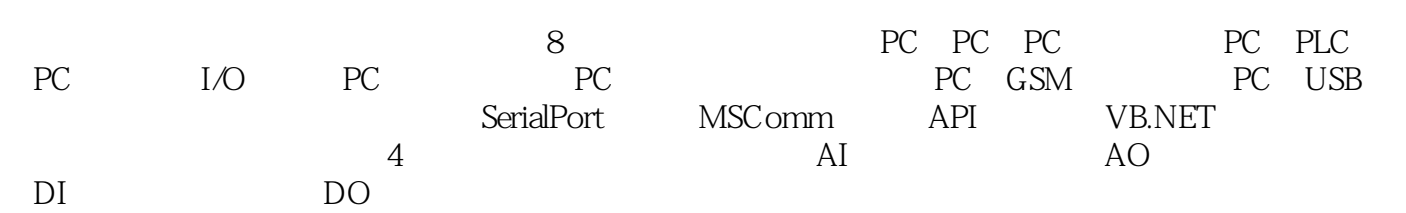

 $<<$ Visual Basic.NET  $>$ 

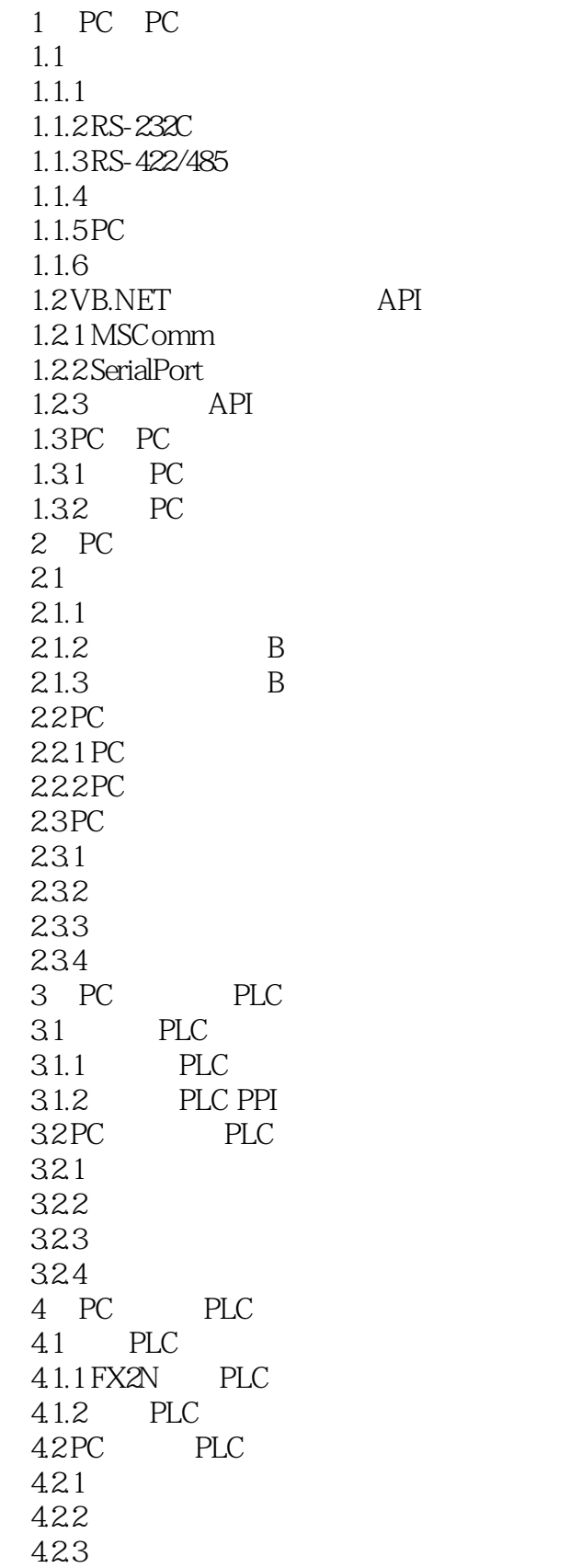

 $<<$ Visual Basic.NET  $>$ 

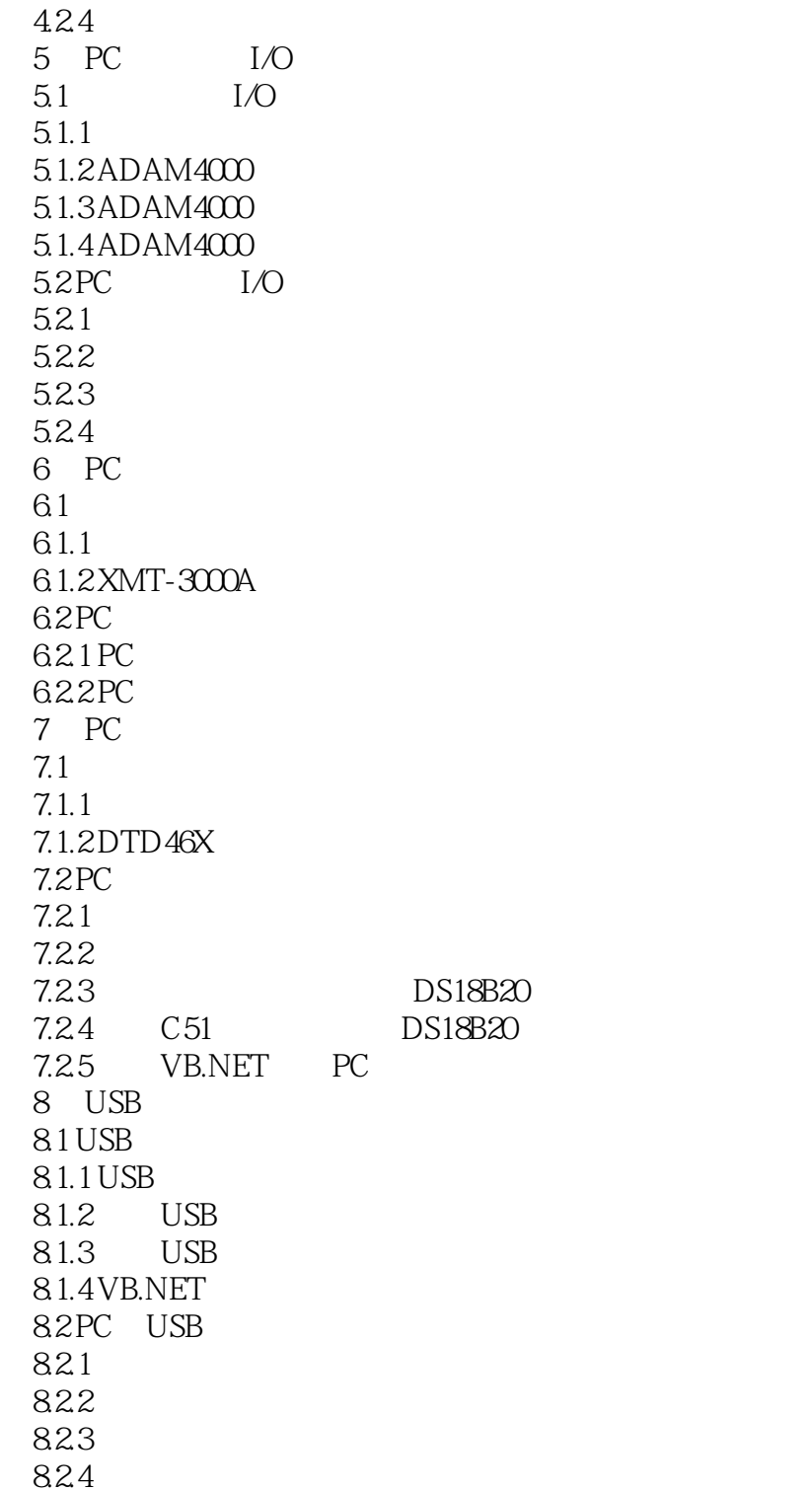

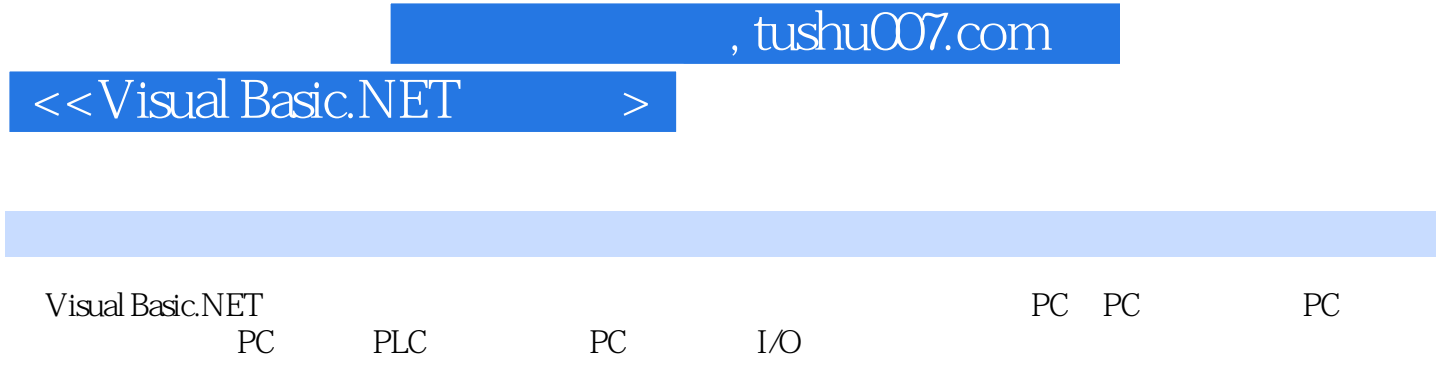

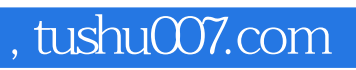

## $<<$ Visual Basic.NET  $>$

本站所提供下载的PDF图书仅提供预览和简介,请支持正版图书。

更多资源请访问:http://www.tushu007.com